# **MapAnalyst : Analyse und Visualisierung zur Genauigkeit der "Mappa critica" des Tobias Mayer (1750)**

Autor(en): **Jenny, Bernhard / Mesenburg, Peter**

Objekttyp: **Article**

Zeitschrift: **Cartographica Helvetica : Fachzeitschrift für Kartengeschichte**

Band (Jahr): **- (2011)**

Heft 43

PDF erstellt am: **28.04.2024**

Persistenter Link: <https://doi.org/10.5169/seals-131157>

# **Nutzungsbedingungen**

Die ETH-Bibliothek ist Anbieterin der digitalisierten Zeitschriften. Sie besitzt keine Urheberrechte an den Inhalten der Zeitschriften. Die Rechte liegen in der Regel bei den Herausgebern. Die auf der Plattform e-periodica veröffentlichten Dokumente stehen für nicht-kommerzielle Zwecke in Lehre und Forschung sowie für die private Nutzung frei zur Verfügung. Einzelne Dateien oder Ausdrucke aus diesem Angebot können zusammen mit diesen Nutzungsbedingungen und den korrekten Herkunftsbezeichnungen weitergegeben werden.

Das Veröffentlichen von Bildern in Print- und Online-Publikationen ist nur mit vorheriger Genehmigung der Rechteinhaber erlaubt. Die systematische Speicherung von Teilen des elektronischen Angebots auf anderen Servern bedarf ebenfalls des schriftlichen Einverständnisses der Rechteinhaber.

# **Haftungsausschluss**

Alle Angaben erfolgen ohne Gewähr für Vollständigkeit oder Richtigkeit. Es wird keine Haftung übernommen für Schäden durch die Verwendung von Informationen aus diesem Online-Angebot oder durch das Fehlen von Informationen. Dies gilt auch für Inhalte Dritter, die über dieses Angebot zugänglich sind.

Ein Dienst der ETH-Bibliothek ETH Zürich, Rämistrasse 101, 8092 Zürich, Schweiz, www.library.ethz.ch

# **http://www.e-periodica.ch**

# MapAnalyst – Analyse und Visualisierung zur Genauigkeit der Mappa critica des Tobias Mayer 1750)

Bernhard Jenny und Peter Mesenburg

MapAnalyst ist eine Software zur Analyse der planimetrischen Genauigkeit alter Karten. Es können damit Verzerrungsgitter, Fehlervektoren und Isolinien gleichen Massstabs und gleicher tierung generiert werden. Zudem berechnet Map-Analyst den Massstab und die Rotation der alten Karte sowie statistische Indikatoren zur Beschreibung der gesamthaften geometrischen Genauigkeit. Die Open-Source-Software bietet eine benutzerfreundliche Oberfläche und ist gratis für alle wichtigen Computerplattformen von http:// mapanalyst.cartography.ch erhältlich.

Anhand von Johann Tobias Mayers Mappa critica, die 1750 in gedruckter Form erschien, veranschaulicht dieser Artikel die Arbeitsschritte, die zu verschiedenen Visualisierungen mit MapAnalyst führen. Die Mappa critica zeigt die unzureichende Genauigkeit zweier älterer Vergleichskarten graphisch auf, die zu Beginn des 18. Jahrhunderts veröffentlicht worden waren. Die Würdigung seiner Kritik an der Darstellungsgenauigkeit der Karten von Delisle (1701) und Homann (um 1705) setzt - um möglichen Missdeutungen vorzubeugen – zunächst eine Untersuchung zur Lagegenauigkeit von Tobias Mayers Entwurf voraus.

#### Genauigkeitsvisualisierungen alter Karten

Die planimetrische Genauigkeit einer Karte gibt an, wie Distanzen und Richtungen zwischen identifizierbaren Objekten mit den wahren Werten übereinstimmen. sualisierungen der planimetrischen Genauigkeit zeigen auf, wie Drehung, Scherung, Dehnung und Stauchung lokal im Kartenraum variieren. Es können damit zwei Ziele verfolgt werden: Zum einen kann dem Kartenhistoriker eine Genauigkeitsanalyse zur Überprüfung einer Hypothese zur Herstellung der Karte dienen. Zum Beispiel lassen sich Annahmen zu Vermessungsmetho-Grundlagenkarten oder zum Kartennetzentwurf überprüfen. Zum anderen kann eine Genauigkeitsuntersuchung bei historischen Untersuchungen Hinweise zur geometrischen Zuverlässigkeit der Karte geben, zum Beispiel für Forschung zu zeitlichen Änderungen der Landnutzung, der Vegetation oder zur Küstenerosion. Mithilfe verschiedener Genauigkeitsdarstellungen können diese Erkenntnisse gewonnen und graphisch anschaulich verdeutlicht werden.

In der Vergangenheit wurden einige computergestützte Methoden zur Visualisierung der planimetrischen Genauigkeit entwickelt, wie Gustav Forstner und Markus Oehrli aufzeigen.<sup>1</sup> Die meisten Darstellungen werden aus zwei korrespondierenden Gruppen von Punkten abgeleitet. Dabei stammt eine Grup-

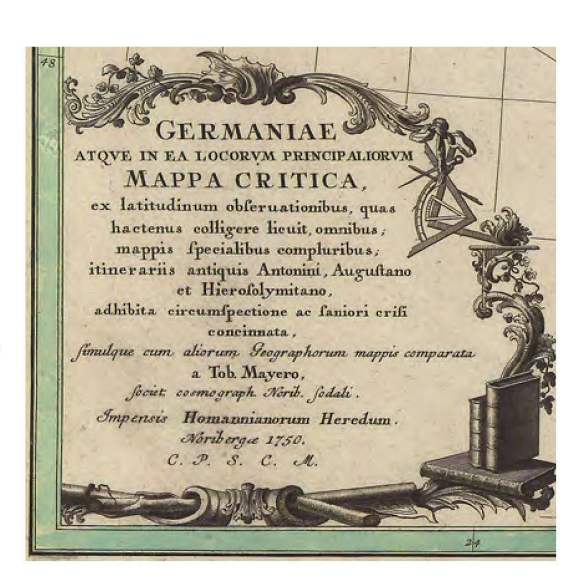

Abb. 1: Titelkartusche der Mappa critica von Tobias Mayer. Kupferstich, Nürnberg 1750.

pe aus einer modernen Referenzkarte und wird als fehlerfrei angenommen, während die zweite Gruppe die entsprechenden Punkte in der zu analysierenden Karte lokalisiert. Bevor eine graphische Darstellung zeugt werden kann, müssen die zwei Punktgruppen in ein gemeinsames Koordinatensystem gebracht werden. Dies erfolgt meist mithilfe einer Helmert-Transformation oder einer affinen Transformation, wobei die Methode der kleinsten Quadrate die nannten Restklaffungen zwischen den zwei Gruppen von Punkten minimiert. Zudem liefern diese mationen auch eine sehr zuverlässige Schätzung des Massstabs und der Drehung der alten Karte.<sup>2</sup>

Eine Kartenanalyse mit MapAnalyst beginnt mit dem Einlesen einer gescannten alten Karte. Als Referenzkarte wird OpenStreetMap, eine frei nutzbare digitale Weltkarte, automatisch angezeigt, oder es kann eine ebenfalls im Rasterformat vorliegende alternative ferenzkarte geladen werden (Abb. 2). Der Benutzer der Software bestimmt sodann korrespondierende Orte in den zwei Karten und platziert dort Punktpaare. Anschliessend werden Parameter für die Berechder gewünschten Genauigkeitsvisualisierung gewählt. Die Berechnung der verschiedenen sierungen benötigt normalerweise wenige Sekunden, was eine iterative Analyse erlaubt. Die Anpassung der Maschenweite eines Verzerrungsgitters oder die rechnung des Massstabs nur für einen Teil der Karte können somit sehr schnell ausgeführt werden. Map-Analyst ermöglicht, die erzeugten graphischen interpretationen zusammen mit der alten Karte oder der modernen Referenzkarte darzustellen oder sie in verschiedenen Graphikformaten auszugeben. Damit können die Visualisierungen mit Graphiksoftware oder einem GIS weiterbearbeitet werden.

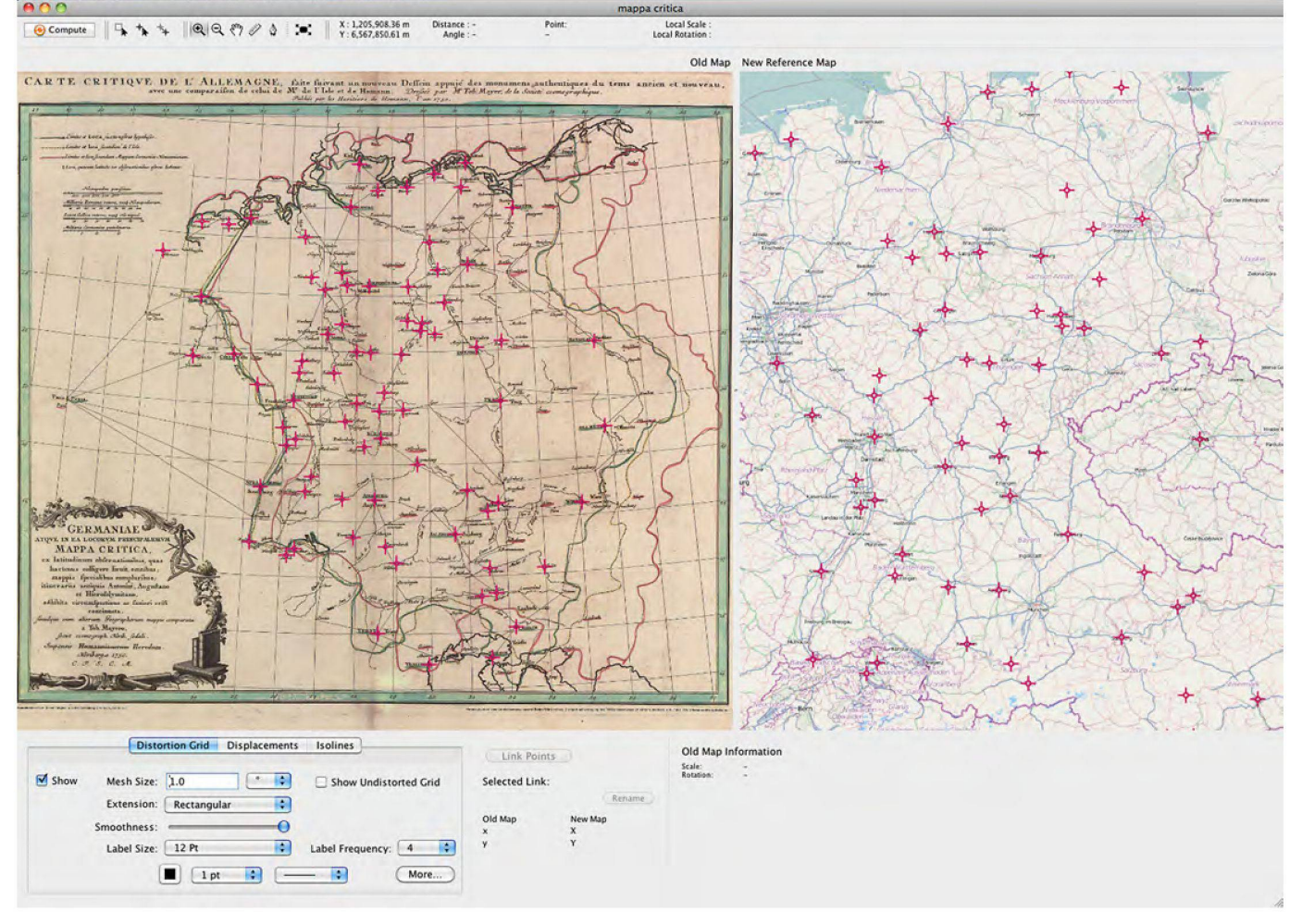

Abb. 2: Screenshot von MapAnalyst mit der Mappa critica (links) und der Open-StreetMap (rechts)

#### Die Mappa critica

Im Alter von 27 Jahren veröffentlicht Tobias Mayer 1723–1762), zu dieser Zeit Kartograph in Diensten des Verlages der Homännischen Erben, eine von ihm entwickelte Deutschlandkarte, in der er sich kritisch mit der geometrischen Genauigkeit zeitgenössischer Kartendarstellungen auseinandersetzt: die Mappa critica Abb.1). In simultaner Darstellung vergleicht er ausgewählte Städte, Flüsse und Grenzen seines eige-Entwurfs mit den entsprechenden Darstellungen zweier weiterer Karten Guillaume Delisle, 17013 und Johann Baptist Homann, um 17054). Seine Karte zeigt das Gebiet zwischen Alkmar und Danzig im Norden, Breslau und Wien im Osten, Triest und Venedig im den und Strassburg und Köln im Westen. Für den Untersuchungsraum werden damit der Stand der Kartographie und insbesondere die generelle Genauigkeit der Darstellung in Landkarten zu Beginn des 18. hunderts dokumentiert. Der Hintergrund der Mappa critica wird detailliert von Peter Meurer beschrieben.<sup>5</sup> Hiermit soll seine Abhandlung durch eine Untersuchung der planimetrischen Genauigkeit ergänzt werden, da Tobias Mayers Verbesserungen von besonde-Interesse für die Geschichte der Kartographie sind. Grundlage für die nachfolgend geschilderte Analyse der Mappa critica war eine farbige Reproduktion der Karte, die mit Erläuterungen durch das Landesvermessungsamt Stuttgart im Jahre 1987 herausgegeben worden war.<sup>6</sup>

Auf den ersten Blick sieht die Mappa critica aus wie eine mehrfarbige Additionskopie unterschiedlicher Karteninhalte. Sie wurde ursprünglich als Kupferstich vervielfältigt und weist ein erkennbares Plattenformat von 54,5 cm × 48 cm auf. Der Kartenrahmen hat eine Grösse von 53,5 cm  $\times$  45 cm. Er umfasst ein Gitternetz aus geographischen Koordinatenlinien im 1°-Intervall, die im nördlichen Bereich der Karte von ca. 18° E bis 39° <sup>E</sup> ausgezeichnet sind. Im südlichen Bereich der Karte umfasst das Gitternetz den Bereich von ca. 20° <sup>E</sup> bis 37° E. Die Nord-Süd-Ausdehnung der Karte erstreckt sich von ca. 45° N bis zu 55° N. Die Meridianbilder sind als gerade Linien gezeichnet, die Breitenkreisbilder wurden offensichtlich als Kreisbögen entworfen.

Neben einer Überschrift ausserhalb des Kartenrahin französischer Sprache) enthält die Karte im Kartenfeld eine Kartusche mit Kartentitel und Hinweisen auf Quellen, Autor und Verlag (in lateinischer Sprache), eine Zeichenerklärung und vier Massstabsleisten.<sup>7</sup> Der Karteninhalt erstreckt sich von Paris (Bezugspunkt) bis Danzig. Er umfasst in linearer Signatur Grenzen, Küstenlinien, Flüsse und Streckenzüge. Durch Punktsignaturen werden insgesamt 203 Städte und Gemeinden dargestellt, von denen 33 Städte durch eine zusätzliche Kreuzsignatur als astronomisch beobachtete Orte ausgewiesen sind. Erstaunlicherweise ist in diesem Zusammenhang sowohl in der Zeichenerklärung als auch in der Kartusche nur von Beobachtungen der geographischen Breite (latitudo) die Rede, während gleichzeitig Hinweise auf die Auswertung alter Itinerarien gegeben werden, also auf Dokumente, in denen vorwiegend (Strassen-)Streckenlänzwischen einzelnen Orten festgehalten wurden. Darüber hinaus werden insgesamt 27 Städte jeweils dreifach dargestellt (Bezugspunkt: Paris). Sie geben, gekennzeichnet durch unterschiedliche Signaturen und Schriftart, die Lage der Städte nach Mayer (grün), Delisle (gelb) und Homann (rot) an (Abb. 3). Insbesondere die Darstellung des Kartennetzes und die Darstellung der Städte bilden auch die Grundlage der nachfolgend erläuterten Genauigkeitsuntersuchung der Karte.

## Analyseansatz

Zu den wesentlichen Eigenschaften einer «klassischen» geographischen Karte (wie Mayers Mappa critica) gehört, dass in ihr der Karteninhalt massstäblich (und gleichzeitig verzerrt) als ebene Grundrissdarstellung wiedergegeben wird. Dabei wird der geometrische Bezug durch ein geographisches oder geodätisches Koordinatensystem hergestellt, das ein geometrisches Gerüst für die kartographische Darstellung bildet. Dies hat zur Folge, dass die Geometrie des tennetzes auch die Geometrie des Karteninhalts bestimmt. Bei der Untersuchung geographischer Karten können folglich beide Kartenbestandteile – Netz und Inhalt – Auskunft über die Hintergründe der ihr grunde liegenden Kartenabbildung geben sowie (in eingeschränktem Masse) auch über die technischen und methodischen Möglichkeiten der historischen Datenerhebung – also der vermessungstechnischen Aufnahme, die der Karte zugrunde liegt.

Ausgangsdaten sind in der Regel geographische ordinaten einzelner Punkte, die für ausgewählte Zentren zunächst durch eine astronomische Ortsbestim-Winkel- und Zeitmessung) gewonnen werden konnten. Die anschliessende Punktverdichtung und die Detailvermessung erfolgten insbesondere bei ten Karten durch terrestrische Aufnahmemethoden (Winkel- und Streckenmessungen), bei denen einzelne Punkte polar, durch Streckenzüge oder (seit dem 17. Jahrhundert) durch Beobachtung von Dreiecksnetzen festgelegt werden. Die terrestrisch bestimmten Folgepunkte lassen sich anschliessend auf rechnerischem Weg in geographische Koordinaten überfüh-An die Stelle der Zeitmessung zur Festlegung der geographischen Länge treten in diesem Fall die achtungen des Azimuts und der Länge der Strecke zwischen Ausgangspunkt und Zielpunkt. Zur Herstellung einer Karte wurden folglich fast ausschliesslich terrestrisch beobachtete Daten verarbeitet, die es statten, hinreichend genaue Ergebnisse in wirtschaftlich vertretbarer Zeit zu ermitteln.

## Netzanalyse

Entsprechend ihrem späteren Verwendungszweck wurden und werden Karten nach unterschiedlichen Abbildungsvorschriften entwickelt. Die hierbei sierbaren unterschiedlichen Eigenschaften der Karte haben Verzerrungen zur Folge, die sowohl das tennetz als auch den Karteninhalt betreffen. Dementsprechend sollte die Analyse beider Kartenbestandteile zu vergleichbaren Ergebnissen führen, die sich somit gleichzeitig gegenseitig kontrollieren.

Zur kartometrischen Genauigkeitsuntersuchung des Kartennetzes bieten sich zwei Möglichkeiten an: Einmal lassen sich in konventioneller kartographischer Manier konkrete Masse zwischen den Netzschnitt-

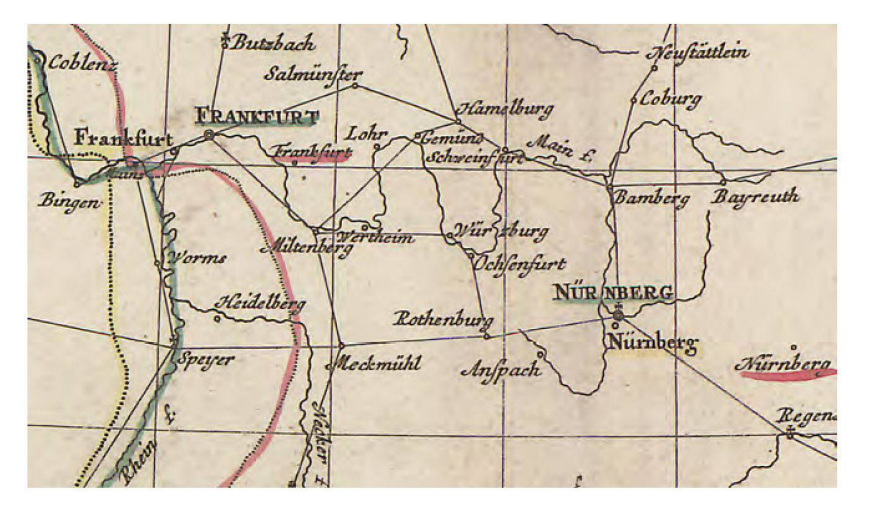

punkten ermitteln, die anschliessend im Verbund mit den Linieneigenschaften (z. B. Linearität, Kreisbogen) für normalständige Abbildungen Aussagen über die zugrunde liegende Abbildungsfläche und auch über die realisierte Abbildungseigenschaft erlauben. Eine entsprechende Voruntersuchung der Mappa critica in konventioneller kartographischer Manier führte zu folgenden Ergebnissen:<sup>8</sup>

- Die Meridianbilder sind Geraden, die sich in einem Punkt schneiden.
- Die Breitenkreisbilder sind konzentrische Kreise um den Meridianschnittpunkt.
- Der Bildwinkel zwischen benachbarten Meridianbildern ( $\Delta \lambda = 1^{\circ}$ ) beträgt  $\alpha = 0.749^{\circ}$ .
- Die Abstände zwischen benachbarten Breitenkreisbildern können als konstant angesehen werden.

Hieraus folgt, dass es sich bei der Abbildung der Mappa critica mit hoher Wahrscheinlichkeit um eine normalständige abstandstreue Kegelabbildung handelt, mabanaige absahasteae Regelabbiaang nanaer.<br>deren Berührungsbreitenkreis bei  $\varphi = 50^{\circ}$  N liegt. Als<br>Nullmeridian wurde Eerro (17° 40′ W) ermittelt Nullmeridian wurde Ferro (17° 40' W) ermittelt.

Eine zweite Möglichkeit zur Genauigkeitsuntersuchung des Kartennetzes ist dadurch gegeben, dass man die Netzschnittpunkte als Punkte betrachtet, ren geographische Länge und Breite bekannt sind. Dieses Punktfeld ist regelmässig über die gesamte Darstellungsebene verteilt und repräsentiert somit die Abbildung flächenhaft. Bei der Auswertung mit Map-Analyst wird zu diesem Zweck zunächst die gescannte Karte eingelesen. Anschliessend werden die Gitterschnittpunkte digitalisiert. Der Vergleich der digitalisierten Punkte mit den Sollkoordinaten erfolgt über eine Koordinatenliste in Länge und Breite, die von MapAnalyst eingelesen wird. Die Sollkoordinaten werden von MapAnalyst zur Darstellung automatisch auf das Koordinatennetz der OpenStreetMap rechnet. Die anschliessende Punktverknüpfung über eine ausgleichende Helmert-Transformation liefert die gesuchten Genauigkeitswerte. Dabei werden die punkte zuerst mit der Netzabbildung der zu untersuchenden Karte konvertiert.

Im konkreten Fall der Mappa critica wurden insge-176 Netzschnittpunkte als korrespondierende Punkte definiert. Der Massstab nach der Ausgleichung ergab sich zu 1:2,642 Mio. Als Standardabweichung für die Lage der Punkte wurde ein Wert von ±1107 m ermittelt, was einer Netzkartiergenauigkeit von 0,4 mm entspricht. Als Standardpunktabweichung<sup>9</sup> der Netzschnittpunkte resultierte ein Wert von ±1566 m, entsprechend ±0,6 mm in der Karte.

Abb. 3: Ausschnitt aus der Mappa critica auf ca. 85% verkleinert.

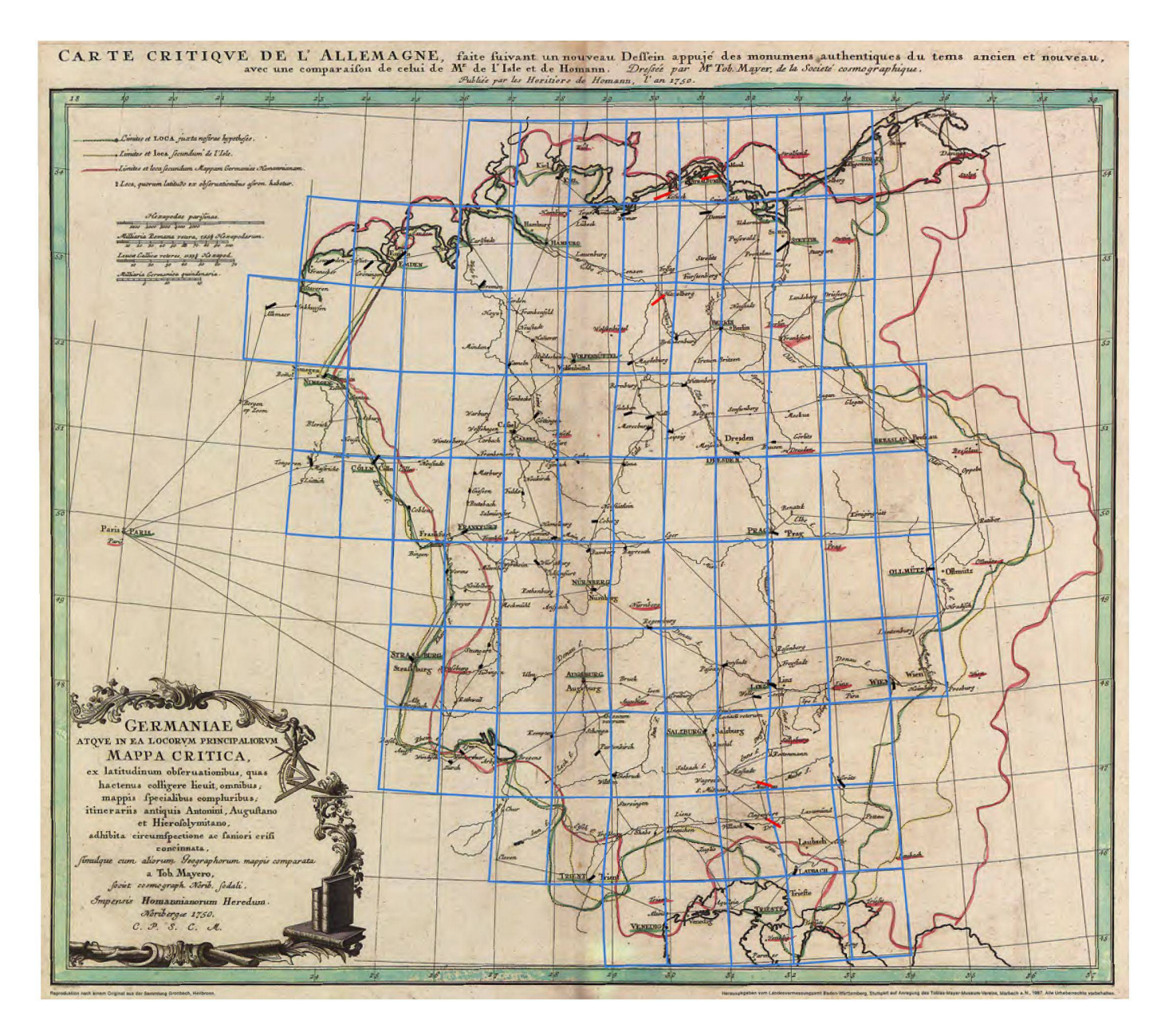

Abb. 4: Fehlervektoren und Verzerrungsgitter für 80 Städte der Mappa critica.

Eine weitere Funktion von MapAnalyst ermöglicht die automatische Suche nach der «Best Fit Projection»10. Dabei werden eine Reihe von Kartenabbildungen mit automatisch variierenden Parametern getestet. Die für die vorgegebenen Koordinatenpaare günstigste Abbildung wird dann an erster Stelle angezeigt. Die übrigen folgen geordnet nach der Grösse der Standardabweichung der beteiligten Punkte. Im Fall der Mappa critica steht dabei die winkeltreue Kegelabbildung von Lambert mit einer Standardabweichung von ±1017 m an erster Stelle, gefolgt von der abstandstreuen Kegelprojektion mit ±1107 m. Da Johann Heinrich Lambert seine winkeltreue Kegelabbilaber erst im Jahre 1772 veröffentlicht hat, kommt sie als Abbildungsgrundlage der Mappa critica nicht in Betracht.<sup>11</sup> Darüber hinaus zeigt die Untersuchung, dass die winkeltreue Kegelabbildung nach Lambert und die abstandstreue Kegelprojektion im Untersuchungsraum graphisch kaum voneinander zu unterscheiden sind, und verdeutlicht damit auch die generellen Grenzen der Auswertung einer graphischen Vorlage.

# Netzanalysemit 176 Netzschnittpunkten

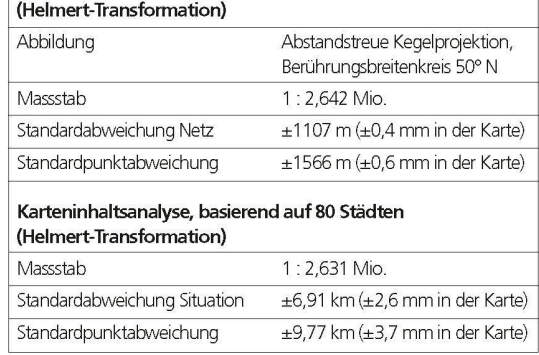

Tabelle 1: Kartometrische Ergebnisse zur Mappa critica

#### Analyse des Karteninhalts

Wie für die Netzanalyse werden auch für die Untersuchung zur Genauigkeit des Karteninhalts eindeutig definierte Kartenpunkte benötigt, deren Lage in der alten Karte mit ihrer tatsächlichen Lage verglichen werden können. Als Punktobjekte werden daher naturen von Städten ausgewählt, die nach Möglichkeit die gesamte Abbildungsfläche repräsentieren und deren Lage auch heute noch sicher bestimmt werden kann. Im konkreten Fall wurden von insge-203 dargestellten Städten 80 Städte ausgesucht und als «identische» Punkte definiert Abb. 2). Wie bei der Auswertung des Kartennetzes werden eindeutig erkennbare korrespondierende Punkte in der Mappa critica und der aktuellen Vergleichskarte Open-StreetMap markiert und auf diese Weise Punktpaare erzeugt. Ist, wie im konkreten Fall, die Abbildung der alten Karte bekannt, so kann eine Abbildungsvorgabe für die alte Karte ausgewählt und anschliessend eine ausgleichende Koordinatentransformation (z. B. Helmert-Transformation) durchgeführt werden.

Im Fall der Mappa critica wurde auf der Grundlage einer normalständigen abstandstreuen Kegelabbildung mit längentreuem Breitenkreis bei 50° N nach chender Helmert-Transformation ein Massstab von 1:2,631 Mio. und eine Standardabweichung von ±6,91 km (±2,6 mm in der Karte) ermittelt. Als dardpunktabweichung einer einzelnen Stadt wurden ±9,77 km (±3,7 mm in der Karte) berechnet. Tabelle 1e 1 fasst die kartometrischen Resultate der Untersuchungen zusammen. Der Karteninhalt wird in den folgenden Abschnitten graphisch visualisiert.

#### Fehlervektoren

Eine Übersicht über die Lagegenauigkeit der einzelnen Punkte vermittelt die graphische Darstellung der vektoren (oder Restklaffungen). Fehlervektoren sind algorithmisch einfach zu erstellen und konzeptionell auch einfach zu verstehen (Abb. 4). An jedem vorher identifizierten Punkt beginnt ein Fehlervektor. Dieser endet am Ort, wo sich der Punkt befinden würde, wenn die alte Karte geometrisch so genau wie die moderne Referenzkarte wäre. Dieser Endpunkt resultiert aus einer ausgleichenden Koordinatentransformation zwischen den zwei Punktgruppen. Aussergewöhnlich lange Vektoren können farblich hervorgehobenwerden und weisen auf Ausreisser hin, welche auf grobe Positionsfehler in der alten Karte zurückzuführen sind.

Betrachtet man die Lageabweichungen der 80 fizierten Städte der Mappa critica im Einzelnen, so ergibt sich, dass ihre Grösse positionsabhängig zwischen 0 km und ±24 km schwankt und dass auch die Richtungen der Abweichungsvektoren ortsabhängig sind. Abbildung 4 hebt Fehlervektoren rot hervor, die länger als das Dreifache der Standardabweichung aller Punkte sind.

## Verzerrungsgitter

Die verdrehten, gestauchten oder vergrösserten schen eines Verzerrungsgitters widerspiegeln die lokalen Deformationen und Rotationen der alten Karte Abb. 4).<sup>12</sup> Bei der manuellen Konstruktion von zerrungsgittern legt der Kartenhistoriker die Gitterlinien durch ein Feld von Referenzpunkten und macht dabei gezwungenermassen eine Reihe von subjektiven Schätzungen.<sup>13</sup> Im Vergleich dazu sind computergestützte Methoden objektiver und schneller.

Zur Berechnung eines Verzerrungsgitters interpoliert MapAnalyst Positionsdifferenzen nach der Methode von Dieter Beineke, die auf der multiquadratischen terpolation von Rolland Hardy basiert.<sup>14</sup> Von verschie-Autoren wurden alternative Methoden zur rechnerischen Erstellung von Verzerrungsgittern geschlagen – wichtig zu wissen ist, dass wie bei der manuellen Konstruktion die verschiedenen Methoden nicht zu exakt identischen Verzerrungsgittern führen. So verwendet zum Beispiel Waldo Tobler die bidimensionale Regression<sup>15</sup>, während Ingrid Weis einerseits die manuelle Konstruktion von Verzerrungsgittern muliert und andererseits eine Gewichtung nach Distanzen verwendet.<sup>16</sup>

Mit MapAnalyst können Verzerrungsgitter entlang rechtwinkliger kartesischer Koordinaten oder entlang eines geographischen Netzes berechnet werden. bildung 4 zeigt die Variante mit geographischen Koordinaten mit einer Maschenweite von 1°, wie sie auch Mayer in der Mappa critica eingezeichnet hat. Ein Vergleich der beiden Gitter zeigt eine gute einstimmung im westlichen Teil der Karte, während relativ grosse Verschiebungen gegen Osten zwischen Hamburg und Danzig sichtbar werden.

## Fazit

Bei der kartometrischen Untersuchung des Karteninhalts auf der Grundlage von 80 untersuchten Städten wurde als Standardpunktabweichung für eine Stadt ein Wert von ±9,8 km (oder 3,7 mm in der Karte) ermittelt. Dieser Wert repräsentiert eine für die damalige Zeit durchaus bemerkenswerte Genauigkeit, die dazu beigetragen haben mag, dass diese Karte - nicht immer einhellig<sup>17</sup> – auch als Meilenstein in der deutschen Kartographiegeschichte angesehen wurde. Die Karte von Mayer ist sicherlich wesentlich genauer als die zum Vergleich herangezogenen Karten von Delisle und mann. Vergleicht man die Mappa critica jedoch mit der bereits 165 Jahre vorher von Gerhard Mercator ckelten Germaniae Universalis, in der – in etwas kleinerem Massstab (1:3,3 Mio.) – das gleiche Gebiet kartographisch dargestellt wurde, so bleibt festzustellen, dass die Mercatorkarte der Mayer'schen Karte in der Genauigkeit trotz ihres Alters nicht grundlegend steht. In einer ähnlichen Untersuchung wurde für die Genauigkeit der Situationsdarstellung der Mercatorkarte auf der Basis von 505 ausgewerteten Städten eine Standardpunktabweichung von ±18 km berechnet, als Netzgenauigkeit konnte eine mittlere Lageabweichung von ±1,2 mm nachgewiesen werden.<sup>18</sup>

Zum Schluss bleibt noch die Frage aufzugreifen, auf welche Weise Tobias Mayer die ohne Zweifel realisier-Genauigkeitssteigerung der Situationsdarstellung in der Mappa critica erzielen konnte. Die in der Karte selbst enthaltenen Hinweise auf die Nutzung astronomischer Breitenbeobachtungen sowie die Hinweise auf die Auswertung von Itinerarien lassen vermuten, dass astronomische Längenmessungen (also Zeitmessungen) zur Verbesserung der Kartengeometrie nicht benutzt wurden. Vielmehr ist wahrscheinlich, dass an ihre Stelle Streckenmessungen (Wegdistanzen zwischen den dargestellten Städten) getreten sind, deren Längen zum Teil wohl auch sehr alten Quellen entnommen wurden, die bis in die Römerzeit zurückreichen. Die Kombination aus Streckenmessungen und aktuellen?) astronomischen Breitenmessungen hatte dann offensichtlich zur Folge, dass insbesondere die Ost-West-Ausdehnung der Kartendarstellung sentlich genauer erfolgen konnte, als es aufgrund der sicherlich auch erfolgten astronomischen Längenmessungen möglich gewesen wäre.

#### Résumé

#### MapAnalyst – Analyse et visualisation pour évaluer la précision de la Mappa critica de Tobias Mayer 1750)

MapAnalyst est un logiciel pour l'analyse de la précision métrique de cartes anciennes, permettant la génération de grilles de déformation, de vecteurs de déplacement, et des isolignes illustrant les variations locales de l'échelle et de l'orientation. MapAnalyst permet également de calculer l'échelle et l'orientation de la carte, ainsi que des indicateurs statistiques décrivant la précision de la carte entière. Le logiciel offre une interface graphique accessible, son utilisation est libre de droit, et il est disponible pour tous les systèmes d'exploitations majeurs à l'adresse http://mapanalyst.cartography.ch.

A l'exemple de la Mappa critica de Johann Tobias Mayer, publiée en 1750, cet article illustre les étapes menant à des visualisations diverses. La Mappa critica illustre la précision limitée de deux cartes plus anciennes, publiées au début du 18e siècle. Une luation de la critique de Tobias Mayer vis- à- vis des cartes de Delisle (1701) et Homann (env. 1705) requiert une analyse de la précision de la carte de Mayer, ce qui est le but de cet article.

#### **Summary**

#### MapAnalyst – Analysis and visualisation of the nimetric accuracy of the Mappa critica published by Tobias Mayer (1750)

MapAnalyst is a software application for the analysis of the metric accuracy of old maps. It allows the generation of distortion grids, error vectors and isolines of equal scale and orientation. In addition, MapAnalyst computes the scale and the rotation of the old map, as well as statistical indices that describe the map's geometrical accuracy. The open-source software provides a user-friendly graphic interface, and is available for all important computer platforms free of charge from the following address: http://mapanalyst.cartography.ch.

Using Johann Tobias Mayer's Mappa critica, publishedin 1750 as an example, this article illustrates the generation of various visualisations. The Mappa critica visually illustrates the poorer accuracy of two older maps that were published at the beginning of the 18th century. Anevaluation of Tobias Mayer's criticismof the maps by Delisle (1701) and Homann (around 1705) requires an assessment of the positional accuracy of Mayer's map, which is the purpose of this article.

#### Literatur

Arnold, Denise: Untersuchungen zur Genauigkeit der Darstellung ausgewählter Karten Mitteleuropas des 17. und 18. Jahrhunderts. Diplomarbeit, Fachbereich Vermessungswesen der Universität GH Essen, 1999 (unveröffentlicht).

Beineke, Dieter: Verfahren zur Genauigkeitsanalyse für Altkarten. Dissertation, Universität der Bundeswehr München. Neubibera 2001

Forstner, Gustav: Zwei Konstruktionsmethoden von Verzerrungsgittern zur Untersuchung alter Karten. In: Cartographica Helvetica 18, 1998. S. 33–40.

Forstner, Gustav; Oehrli, Markus: Graphische Darstellungen der Untersuchungsergebnisse alter Karten und die Entwicklung der Verzerrungsgitter. In: Cartographica Helvetica 17, 1998. S. 35–43.

Hardy, Rolland L.: Multiquadratic equations of topography and other irregular surfaces. In: Journal of Geophysical Research 76- 8, 1971. S. 1905–1915.

Jenny, Bernhard; Weber, Adrian; Hurni, Lorenz: Visualizing the planimetric accuracy of historical maps with MapAnalyst. In: Cartographica 42-1, 2007. S. 89–94.

Jenny, Bernhard; Hurni, Lorenz: Studying cartographic heritage: analysis and visualization of geometric distortions. In: Computers & Graphics, 2011 (im Druck).

Lambert, Johann Heinrich: Anmerkungen und Zusätze zur Entwerfung der Land- und Himmelscharten. In: Beiträge zum Gebrauche der Mathematik und deren Anwendung, 1772.

Mesenburg, Peter: «Germaniae Universalis» – Die Genauigkeit der Darstellung Europas durch G. Mercator im Jahre 1585. In: Gerhard Mercator, Europa und die Welt. Duisburg 1994. S. 220 – 234.

Mesenburg, Peter: «Germaniae Universalis» – Untersuchungen zur Netzgeometrie der Mercator-Karte aus dem Jahre 1585. In:

Gerhard Mercator und seine Zeit, 7. Kartographiehistorisches Colloquium Duisburg, 1994. Duisburg 1996. S. 49–66.

Meurer,Peter H.: Hintergründe und Analysen zu Tobias Mayers «Kritischer Karte von Deutschland» In: Cartographica Helvetica 12, 1995. S. 19–26.

Roth, Erwin; Preibsch, Angela: Die «Mappa Critica» von Tobias Mayer 1750. Stuttgart, 1987 (Erläuterungsblatt zur Reproduktion der Karte durch das Landesvermessungsamt Baden-Württemberg)

Tobler, Waldo R.: Medieval distortions: The projections of ancient maps. In: Annals of the Association of American Geogra-56-2, 1966. S. 351–60.

Tobler, Waldo R.: Bidimensional regression. In: Geographical Analysis 26-3, 1994. S. 187–212.

Wagner, Hermann: Das Rätsel der Kompaßkarten im Lichte der Gesamtentwicklung der Seekarten. In: Verhandlungen des elften Deutschen Geographentages zu Bremen am 7., 8. und 9. April 1895, Berlin, 1896, Neudruck in: Das rechte Fundament der Seefahrt. Deutsche Beiträge zur Geschichte der Navigation. Ham-1982. S. 8–34 und 302–3.

Weis, Ingrid: Automatische Erstellung von Verzerrungsgittern alter Karten. Diplomarbeit, Technische Universität München 1985 unveröffentlicht).

#### Anmerkungen

- Forstner und Oehrli (1998).
- 2 Der Bestimmung des Massstabs durch eine Helmert-Transformation oder eine affine Transformation sollte der Vorzug gegeben werden gegenüber einer Berechnung des Massstabs aus einer Reihe von Distanzmessungen in der alten und neuen Karte. Die Bestimmung mithilfe einer solchen ausgleichenden Transformation ist objektiver und weniger fehleranfällig.
- 3 L'Allemagne dressée sur les observations de Tycho-Brahé, de Kepler, de Snellius, sur celles de[s] Messieurs de l'Académie Royale des Sciences &c. sur Zeiller et autres auteurs anciens ou modernes. Paris: Guillaume Delisle [De L'Isle], 1701.
- 4 Imperium Romano-Germanicum in suos circulos electoratus et status accuratè distinctum. Nürnberg: Johann Baptist Homann, um 1705.
- 5 Meurer (1995).<br>6 Roth und Preib
- 6 Roth und Preibsch (1987).<br>7 Siehe dazu Meurer (1995)
- 7 Siehe dazu Meurer (1995).<br>8 Val Arnold (1999)
- 8 Vgl. Arnold (1999).<br>9 Die Standardabwe
	- Die Standardabweichung (mittlere Lageabweichung der Punkte) wird berechnet mit  $S = \sqrt{\sum v_i v_i}/(2n - u)$ , wobei v<sub>i</sub> die Lageabweichungen sind (d. h. die Distanz zwischen dem Soll- und Ist-Ort jedes Punktes); n ist die Anzahl Punkte; u ist die Anzahl der Unbekannten der Transformation 4 im Fall der Helmert-Transformation).

Die Standardpunktabweichung ist die Abweichung eines beliebigen Punktes der alten Karte vom Sollwert. Sie ist ein generelles Genauigkeitskriterium und gibt Auskunft über die Güte der «Punktkorrespondenz» Sie wird berechnet mit  $S \sqrt{2}$ .

- 10 Die Funktion zur automatischen Bestimmung der Kartenabbildung ist zurzeit in einer frei verfügbaren «Pre-Release» von MapAnalyst implementiert und wird in der nächsten Version 1.4 integriert sein. Siehe dazu auch Jenny und Hurni (im Druck).
- 11 Lambert (1772).
- 12 Verzerrungsgitter wurden zuerst von Hermann Wagner 1895 präsentiert. In neuerer Literaturwird die Erfindung des Verzerrungsgitters manchmal fälschlicherweise Eduard hof zugeschrieben, wie von Gustav Forstner und Markus Oehrli 1998) aufgezeigt wurde.
- 13 Gustav Forstner 1998) beschreibt zwei manuelle Methoden zur Konstruktion von Verzerrungsgittern.
- 14 Beineke (2001) und Hardy (1971).
- 15 Tobler (1966) und (1994). Verzerrungsgitter und weitere von Waldo Tobler entwickelte Verzerrungsvisualisierungen für die Analyse von Karten können mit der freien Software Darcy erstellt werden. Darcy wurde von Gilles Vuidel an der Université de Franche-Comté, Besançon entwickelt: www. spatial-modelling.info/Darcy-2-module-de-comparaison.
- 16 Weis (1985).
- 17 Meurer (1995).
- 18 Zur Situation siehe Mesenburg (1994), zum Netz siehe Mesenburg (1996).

Bernhard Jenny, Dr. Dipl.Ing.EPFL Institut für Kartografie, ETH Zürich Wolfgang-Pauli-Strasse 15 CH-8093 Zürich E-Mail: jenny@karto.baug.ethz.ch

Peter Mesenburg, em. Prof. Dr. Billrothstrasse 30 D-45147 Essen E-Mail: peter@mesenburg.de